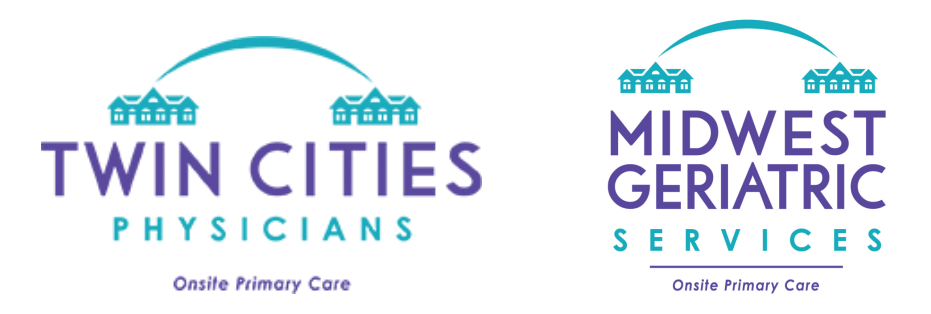

## How to Login and Use our Patient Portal

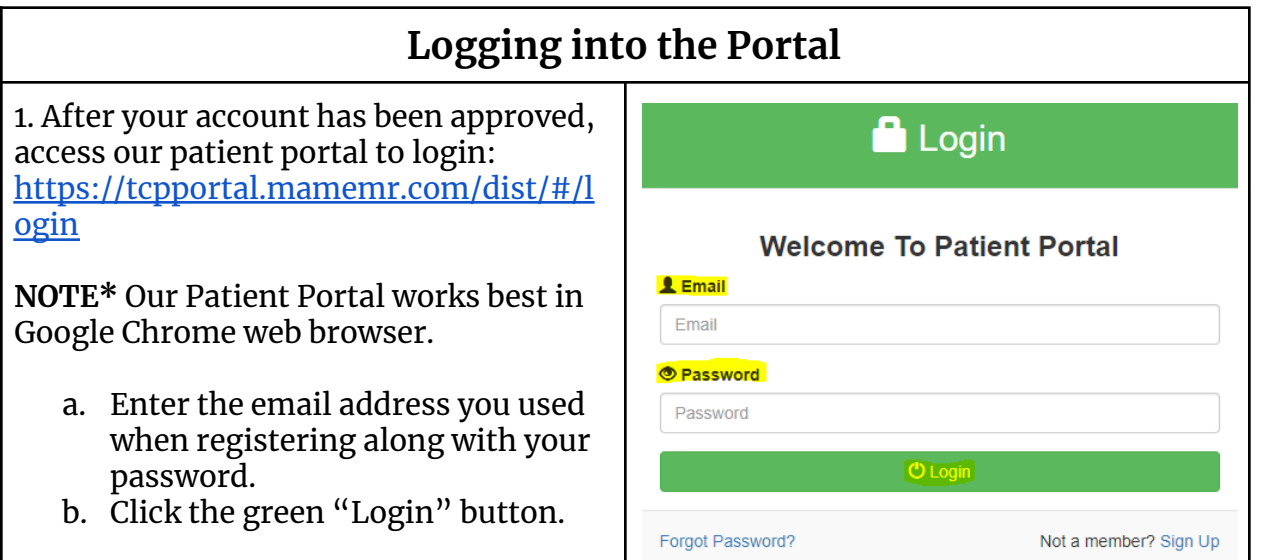

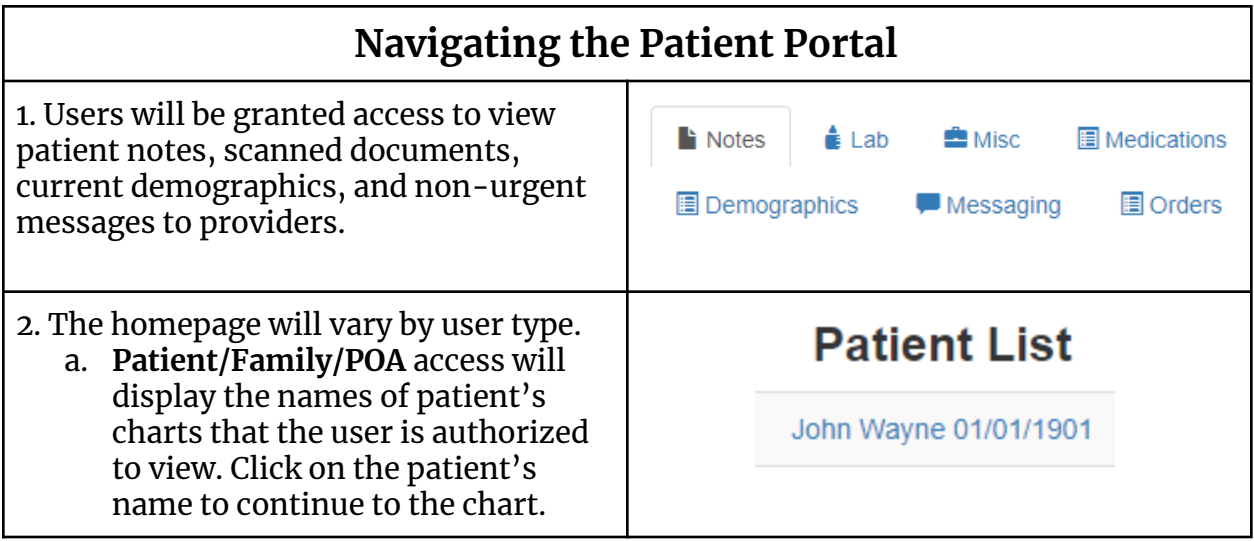

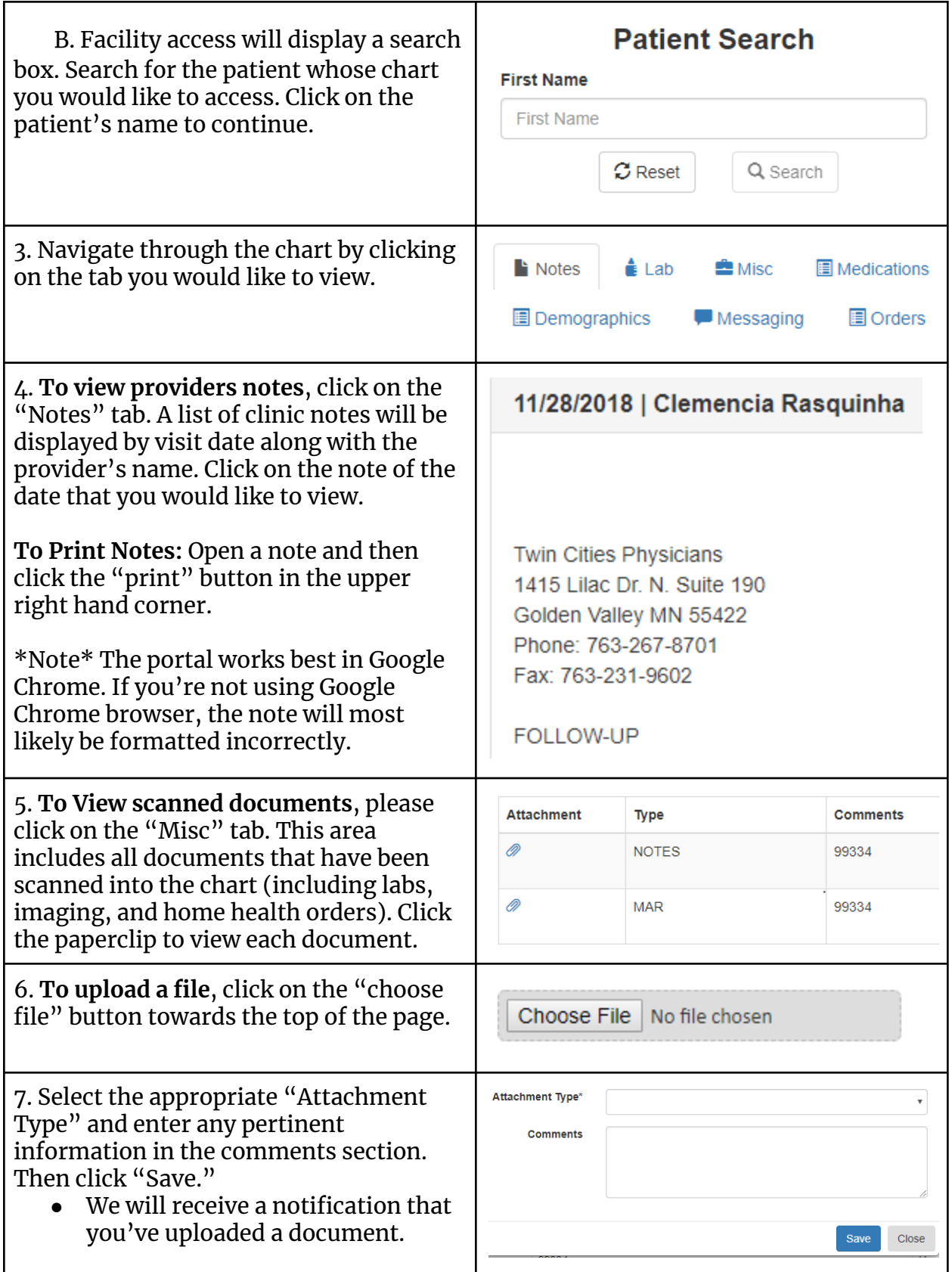

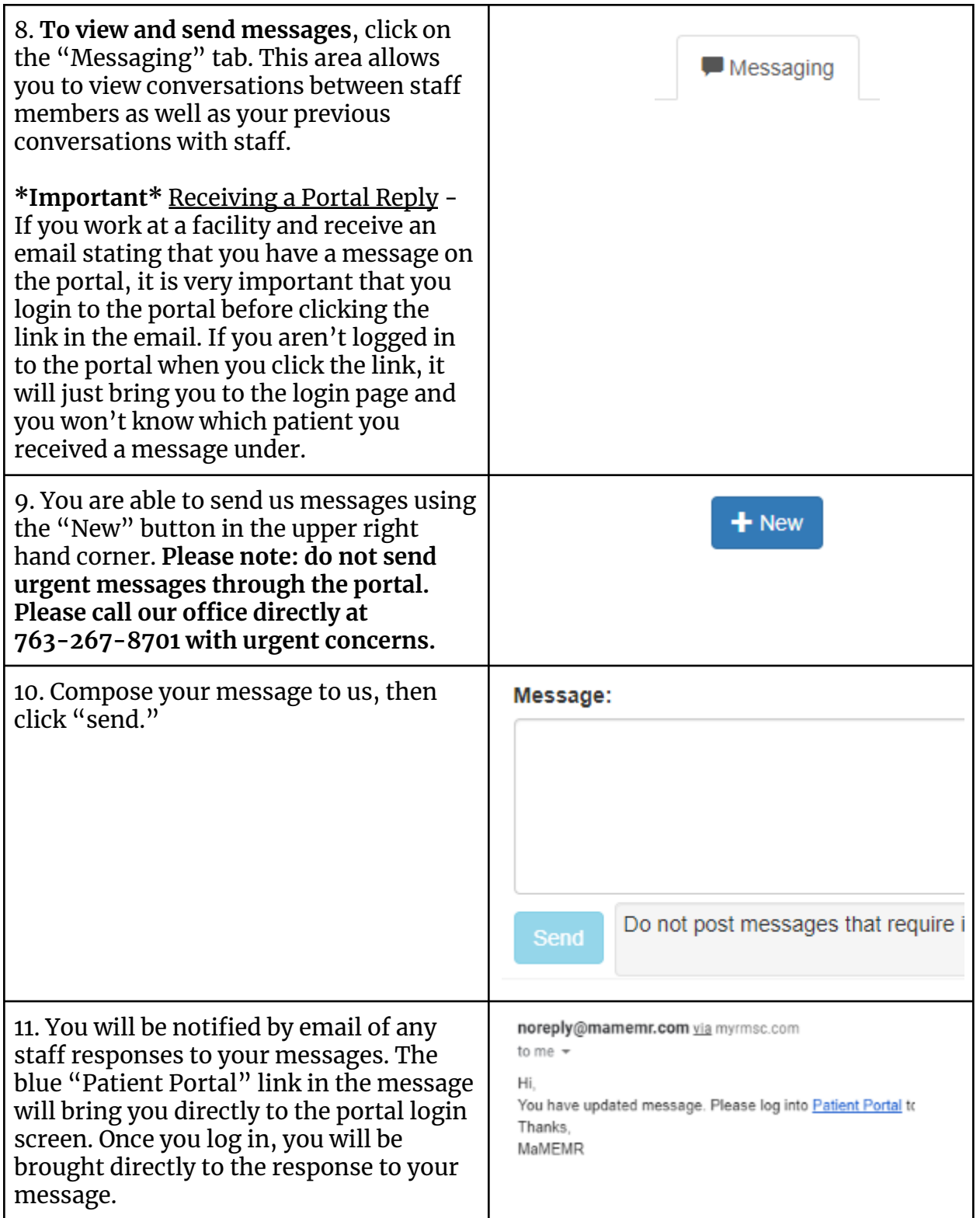

We hope that you find our portal to be both useful and easy to use. Please contact us at 763-267-8701 with any questions or concerns you may have.